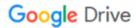

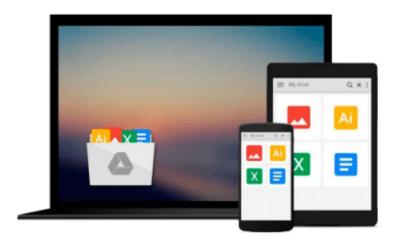

# Introduction to Solid Modeling Using SolidWorks® 2013

William Howard, Joseph Musto

Download now

Click here if your download doesn"t start automatically

### Download and Read Free Online Introduction to Solid Modeling Using SolidWorks® 2013 William Howard, Joseph Musto

#### From reader reviews:

#### Frank Miller:

This Introduction to Solid Modeling Using SolidWorks® 2013 book is just not ordinary book, you have after that it the world is in your hands. The benefit you get by reading this book is usually information inside this reserve incredible fresh, you will get facts which is getting deeper you read a lot of information you will get. This particular Introduction to Solid Modeling Using SolidWorks® 2013 without we understand teach the one who examining it become critical in imagining and analyzing. Don't end up being worry Introduction to Solid Modeling Using SolidWorks® 2013 can bring when you are and not make your carrier space or bookshelves' become full because you can have it within your lovely laptop even cellphone. This Introduction to Solid Modeling Using SolidWorks® 2013 having excellent arrangement in word and also layout, so you will not experience uninterested in reading.

#### **Nichole Gibson:**

This Introduction to Solid Modeling Using SolidWorks® 2013 are usually reliable for you who want to be a successful person, why. The explanation of this Introduction to Solid Modeling Using SolidWorks® 2013 can be among the great books you must have is actually giving you more than just simple looking at food but feed you actually with information that possibly will shock your prior knowledge. This book is handy, you can bring it everywhere you go and whenever your conditions in e-book and printed people. Beside that this Introduction to Solid Modeling Using SolidWorks® 2013 forcing you to have an enormous of experience like rich vocabulary, giving you test of critical thinking that we understand it useful in your day pastime. So, let's have it and revel in reading.

#### **Candace Hernandez:**

Your reading 6th sense will not betray an individual, why because this Introduction to Solid Modeling Using SolidWorks® 2013 publication written by well-known writer whose to say well how to make book which can be understand by anyone who else read the book. Written within good manner for you, dripping every ideas and creating skill only for eliminate your own personal hunger then you still uncertainty Introduction to Solid Modeling Using SolidWorks® 2013 as good book but not only by the cover but also by the content. This is one guide that can break don't assess book by its deal with, so do you still needing one more sixth sense to pick this specific!? Oh come on your reading sixth sense already alerted you so why you have to listening to a different sixth sense.

#### Thomas Pilcher:

What is your hobby? Have you heard in which question when you got college students? We believe that that concern was given by teacher for their students. Many kinds of hobby, All people has different hobby. Therefore you know that little person like reading or as studying become their hobby. You need to understand that reading is very important as well as book as to be the issue. Book is important thing to add

you knowledge, except your teacher or lecturer. You will find good news or update concerning something by book. Many kinds of books that can you decide to try be your object. One of them is Introduction to Solid Modeling Using SolidWorks® 2013.

Download and Read Online Introduction to Solid Modeling Using SolidWorks® 2013 William Howard, Joseph Musto #O0UFK58Z17B

## Read Introduction to Solid Modeling Using SolidWorks® 2013 by William Howard, Joseph Musto for online ebook

Introduction to Solid Modeling Using SolidWorks® 2013 by William Howard, Joseph Musto Free PDF d0wnl0ad, audio books, books to read, good books to read, cheap books, good books, online books, books online, book reviews epub, read books online, books to read online, online library, greatbooks to read, PDF best books to read, top books to read Introduction to Solid Modeling Using SolidWorks® 2013 by William Howard, Joseph Musto books to read online.

Online Introduction to Solid Modeling Using SolidWorks® 2013 by William Howard, Joseph Musto ebook PDF download

Introduction to Solid Modeling Using SolidWorks® 2013 by William Howard, Joseph Musto Doc

Introduction to Solid Modeling Using SolidWorks® 2013 by William Howard, Joseph Musto Mobipocket

Introduction to Solid Modeling Using SolidWorks® 2013 by William Howard, Joseph Musto EPub